# Prioritizing and Optimizing the Test Cases during Regression Testing

#### Neha Gupta, Neha Yadav, Aruna Yadav

**Abstract**— Software testing is one of important phase of the software development life cycle. The software is tested using the test cases. Test cases form the building blocks of the testing process since they get into the core of the source code to find out the faulty code. Test cases are generated by considering the set of input values and their expected outputs. This expected output is again compared with the output after feeding the same values to the software under test. If the expected output is same then the software is working right else there is some problem. After testing the entire software if any change is made to the software the system is tested again which is known as regression testing. To reduce the bulk during regression testing tester need to prioritize and optimize the test cases to yield quick and appropriate results. The paper proposes an approach to optimize the test cases and providing efficient output as compared to the previous approach

**Index Terms**— Regression testing, Test case prioritization, Optimization ,minimization of test cases,software testing,retesting

—————————— ——————————

**1 INTRODUCTION**<br>I HIS covers the idea of the test case optimization during the Regression Testing. Software testing is one of the very important phases of the software development Life cycle. The software is tested on all the requirements being given to them as per the priority by the customers. The software is tested using the test cases. Test cases form the building blocks of the testing process since they get into the core of the source code to find out the faulty code. Test cases are generated by considering the set of input values and their expected outputs. This expected output is again compared with the output after feeding the same values to the software under test. If the expected output is same then the software is working right else there is some problem. ware development Life cycle. The<br>requirements being given to them<br>customers. The software is tested<br>ses form the building blocks of the<br>et into the core of the source code<br>freed to the core of the source code<br>freed cution

After testing the entire software if any change is made to the software the system is tested again which is known as regression testing. It tests the software with the same test cases to check whether the change affects the requirements. Regression testing is considered to be much costlier than any other testing performed because once the software goes under a change it becomes a challenge for the tester to test the entire software again. To reduce the bulk during regression testing tester need to prioritize and optimize the test cases to yield quick and appropriate results. Regression testing is the process of executing the previous test cases on the changed program to see whether the changes are adversely affecting the function performed by the program or not Regression Testing is performed to locate the errors, to preserve the quality of the software and to increase the confidence in the correctness of the modified program.

————————————————

*rience in teachingand research and published various research papers . [aruna.yadav21@gmail.com](mailto:aruna.yadav21@gmail.com) [nehayadav1508@gmail.com](mailto:nehayadav1508@gmail.com)* 

# **2 RELATED WORK**

*.* 

Gregg R.et. al. [1] describe several techniques for using test execution information to prioritize test cases for regression testing, including: 1) techniques that order test cases based on their total coverage of code components, 2) techniques that order test cases based on their coverage of code components not previously covered, and 3) techniques that order test cases based on their estimated ability to reveal faults in the code components that they cover.. The data also shows, however, that considerable room remains for improvement.

Eric W. et al. [2] describe regression testing is usually performed by running some, or all, of the test cases created to test modifications in previous versions of the software. Many techniques have been reported on how to select regression tests so that the number of test cases does not grow too large as the software evolves.

Yoo S. et.al.[3] discuss test case prioritization seeks to order test cases in such a way that early fault detection is maximized. This paper surveys each area of minimization, selection and prioritization technique and discusses open problems and potential directions for future research. Xuan L.et.al. [4] conduct survey of current research on regression testing and current practice in industry and also try to find out whether there are gaps between them. Gaurav D et.al.[5] presented the various types of regression testing techniques their classifications presented by various researchers , explaining selective and prioritizing test cases for regression testing in detail.

Elbaum E. et.al.[6], this analysis shows that test suite granularity significantly affects several cost- benefits factors for the methodologies considered, while test input grouping has limited effects. Further, the results expose essential tradeoffs affecting the relationship between test suite design and regression testing cost-effectiveness, with several implications for practice.

<sup>•</sup> *Neha Gupta is currently pursuing Masters degree program in Computer Science Engineering in Jamia Hamdard ,Hamdard UniversityNew Delhi,India and affiliated to KIET, Ghaziabad.* 

<sup>•</sup> *Aruna Yadav and Neha Yadav are Asistant Professor in Department of Computer Science & Engineering, KIET Ghaziabad,India.They have 5years of expe-*

Kapfhammer M. et.al.[7] advocates a way forward involving a mutually beneficial increased sharing of the inputs, outputs, and procedures used in experiments. Mark H et.al.[8] presents several examples of costs and values that could be incorporated into such a Multi Objective Regression Test Optimization (MORTO) approach. Lijun H et.al.[9] that their techniques can achieve significantly higher rates of fault detection than existing techniques. Hsu Y. et.al.[10] show how mints can be used to instantiate a number of different test-suite minimization problems and efficiently find an optimal solution for such problems using different solvers.

# **3 BACKGROUND**

# TEST CASE PRIORITIZATION

Test case prioritization [1], [2] is a technique of ordering the test cases according to a particular condition (a "fitness number"). Test case prioritization defined by Rothermal et al. [1] is as follows:Given: P, a test suite; PP, the set of permutations of P; f,a function from PP to the real numbers.

Problem: Find P' such that

# ( $\vee$  P" (P"  $\in$  PP) (P"  $\neq$  P' [f ( P')> ( P")])

Here, PP is the set of all prioritizations of P and f is defined as a function which when applied to any of the possible prioritizations yield a result.Test case prioritization is performed based on some criterion and it is mandatory since re-execution of the test cases becomes challenging. So if few of the test cases are left out then the most effective test cases are executed.

# **4 PRIORITIZING AND OPTIMIZING THE TEST CASES DURING REGRESSION TESTING**

#### **4.1 Test Case Creation**

The test cases are created for C program by using the line preprocessor directive i.e., \_\_LINE\_\_. The preprocessor directive generates the line number which gets executed when the input values are provided to the C program. The creation of the test cases can be explained with the help of the example.

Considering an example which is a C program which can find the area of the two dimensional figures. It finds the area of the square, rectangle and triangle. The choice is given to the user as '1' and '2'. Choice '1' finds the area of the square and rectangle and Choice '2' finds the area of different

types of rectangles.

For example if we input the choice as 1 then the sides which the user can input are 'a' and 'b' whereas choice '2' needs input as 'a', 'b' and 'c'. The output to the program are the area of the two dimensional figures and the line of code executed i.e., for choice '1' and 'a' and 'b' 2 and 8 respectively the output is 16 and the line of code executed are <12,13, 14, 15, 16, 17, 19, 20, 21>.

# **4.2 GENERATING THE LINE NUMBERS CHANGED**

The program is tested once and the changes are made to the program. The section 2 compares the old program and the new program and generates the set of the lines which are changed. In the example the line numbers generated by the Section 2 are <13, 14, 15, 19, 26, 28, 33, 34, 36>.

## **4.3 ALGORITHM FOR PRIORITIZING AND OPTIMIZING TEST CASES**

The most important section of the entire approach is Section 4 in which test suite is reduced, the test cases covering only the changed lines are provided and the entire program can tested using the optimized test cases. The section 4.3 can be explained on the basis of the Table 4.2.

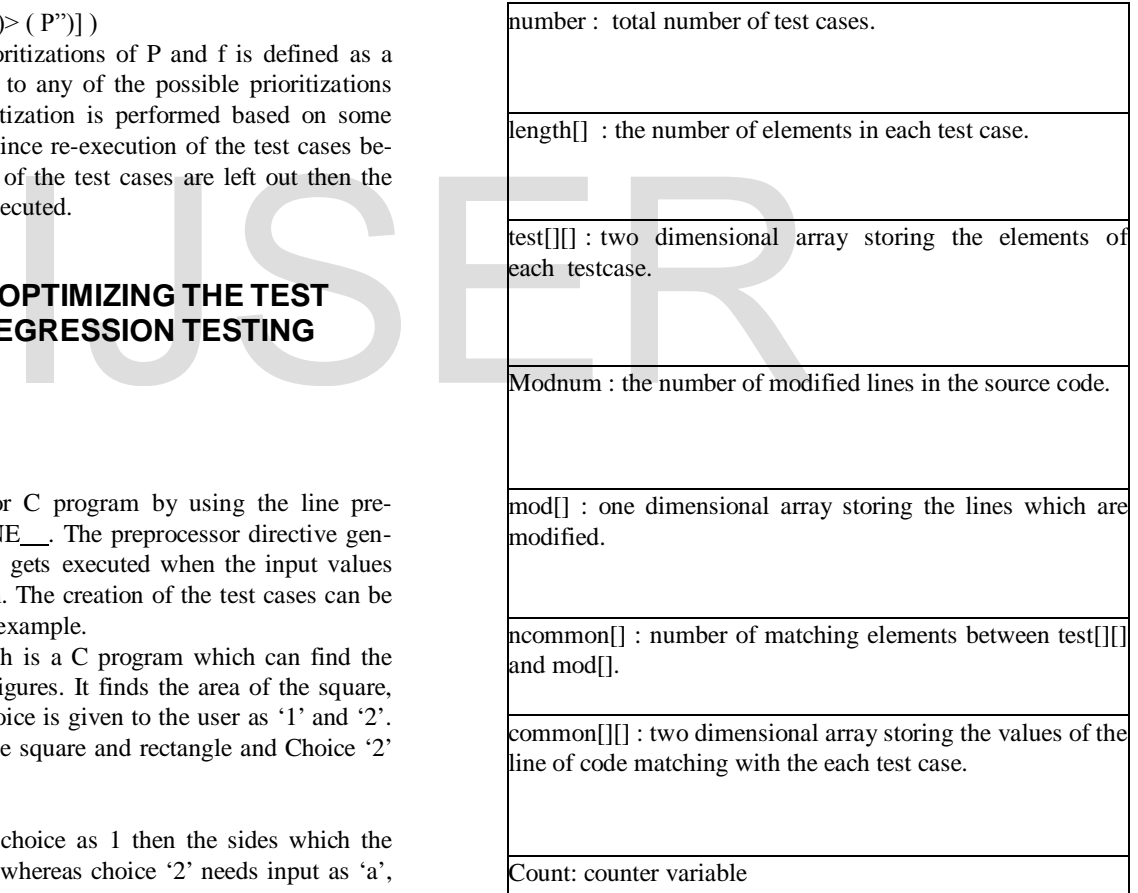

International Journal of Scientific & Engineering Research, Volume 5, Issue 4, April-2014 1322 ISSN 2229-5518

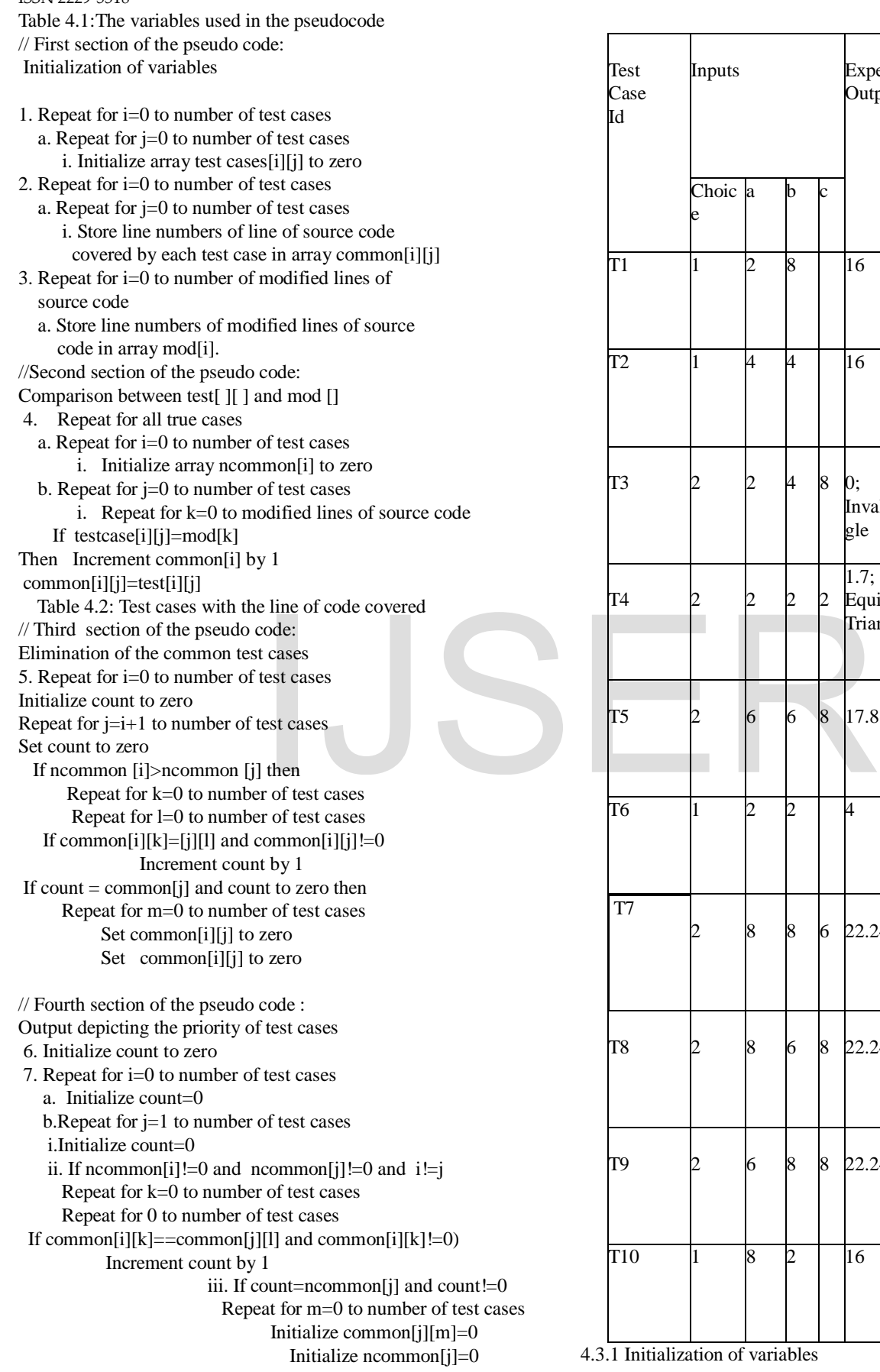

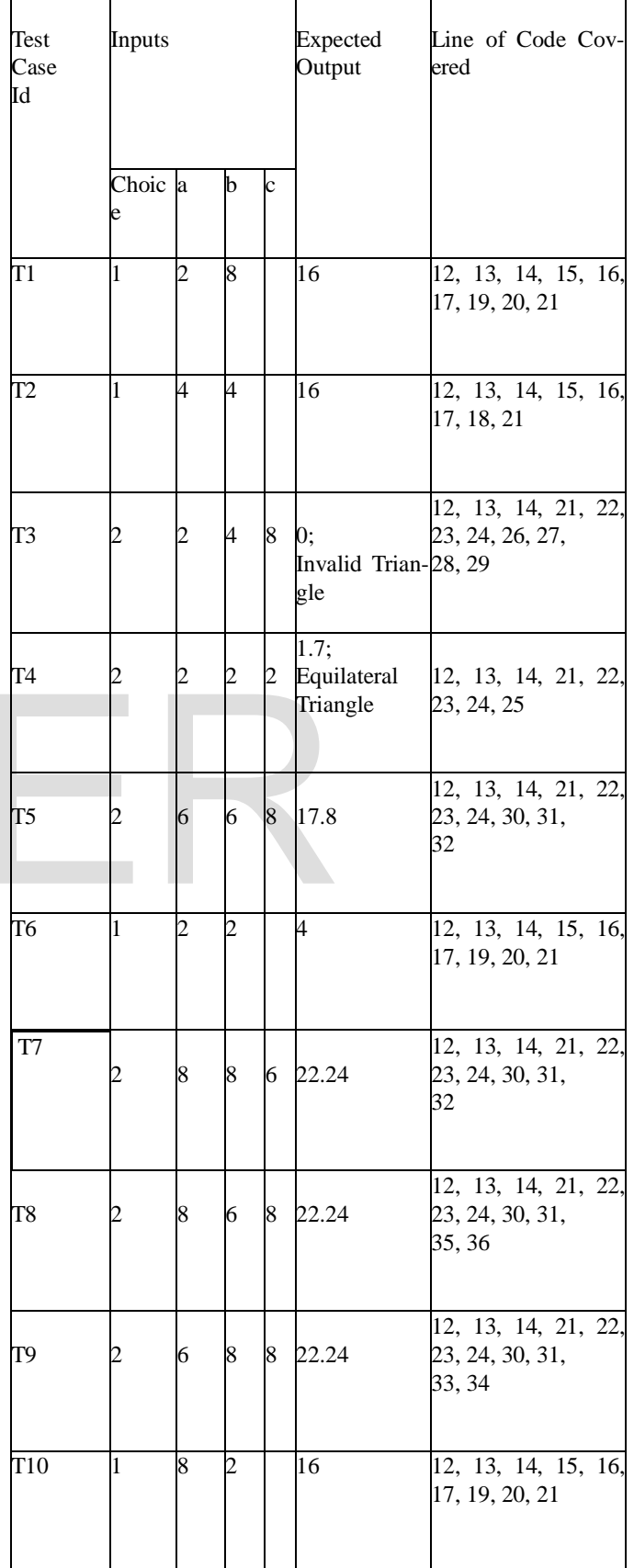

In the first section the program takes the total number of test cases and the values of line of code covered by the each test case as the input set and the modified lines of the source code as the second input.The test cases are stored in the variable 'number' and the number of modified lines in the variable 'modnum'.The values of the line of code covered by each test case are stored in the two dimensional array 'test [][]' and the modified lines are stored in the single dimensional array 'mod []'.The output of the first section initializes two 2 dimensional arrays 'test [][]' and'common[][]' and a single dimensional array mod[].

#### 4.3.2 Comparison between test [][] and mod []

The second section of the algorithm compares the array mod[] with the every row of the two dimensional array test[][].The array 'ncommon []' stores the number of common elements obtained after performing the comparison between the mod[] and test[][]. The common values between the mod[] and each row of the 2 dimensional array are stored in are stored in the two dimensional array 'common[][]

| <b>Test CaseId</b> | Common[]       | Ncommon[] | Table 4.4 Output of pseudocode 4.3.3<br>4.3.4 Output: Gives the only required t<br>The fourth section of the algorithm<br>covering the maximum number of ele |               |  |
|--------------------|----------------|-----------|----------------------------------------------------------------------------------------------------|---------------|--|
| T <sub>1</sub>     | 13, 14, 15, 19 | 4         |                                                                                                    |               |  |
| T <sub>2</sub>     | 13, 14, 15     |           |                                                                                                    |               |  |
| T <sub>3</sub>     | 13, 14, 26, 28 | 4         | case.<br>Test case Id                                                                                                    | Common[][]    |  |
| T4                 | 13, 14         |           | T1<br>T <sub>2</sub>                                                                                                    | 13, 14, 15, 1 |  |
| T <sub>5</sub>     | 13, 14         | っ         | T3                                                                                                    | 13, 14, 26, 2 |  |
| T <sub>6</sub>     | 13, 14, 15, 19 | 4         | T4<br>T5                                                                                                    |               |  |
| T7                 | 13, 14         |           | T6                                                                                                    |               |  |
| T <sub>8</sub>     | 13, 14, 36     |           | T7<br>T8                                                                                                    | 13, 14, 36    |  |
| T9                 | 13, 14, 33, 34 | 4         | T9<br>T <sub>10</sub>                                                                                                    | 13, 14, 33, 3 |  |
| T <sub>10</sub>    | 13, 14, 15, 19 | 4         | Table 4.3 Output of pseudocode 4.3.4                                                                                                    |               |  |

Table 4.3 Output of pseudocode 4.3.2

#### 4.3.3 Elimination of the common test cases

The third section of the algorithm eliminates test cases from the 2 dimensional array common[][] which have the same values.The two test cases with the same values need not to be executed so eliminating one can help in minimising the time of the regression testing.The ncommon[] value with respect to each test case is considered for identifying the test cases having same number of values.The output of the section three is such that the 2 dimensional array assigns 0 values to one of the common test case after comparison.

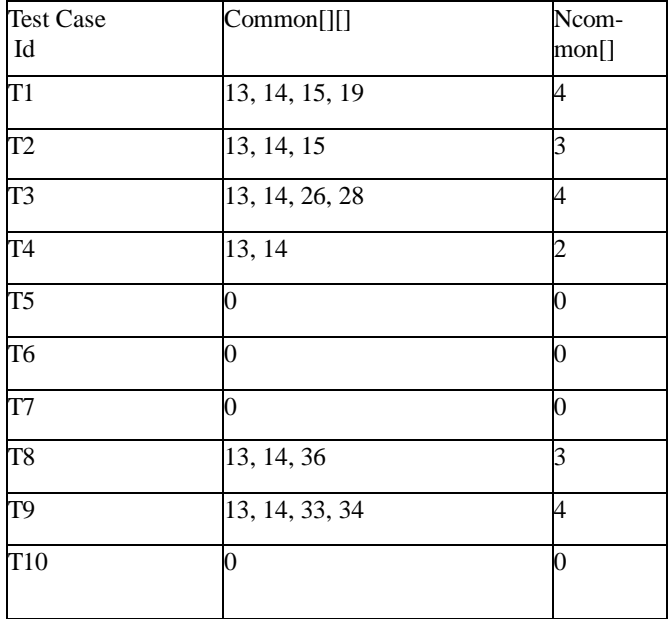

#### 4.3.4 Output: Gives the only required test cases

The fourth section of the algorithm considers that the test case covering the maximum number of elements is prior to any other test case.

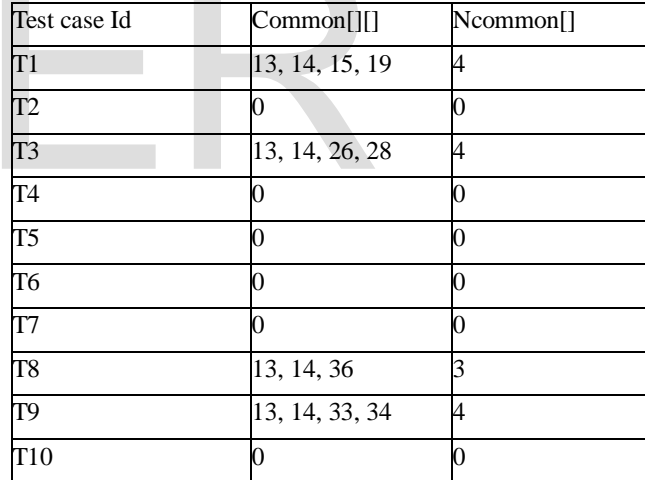

# **5 RESULTS AND CONCLUSION**

The algorithm provides the minimal set of test cases as an output. These test cases cover the entire test suites. The following examples are considered to compare both the approaches.The following examples are tabulated with the input values, output values and the line of code covered. Each of the examples consists of the set of generated test cases and their respective outputs. Line of code covered are the line number executed for each input values. The modified lines are generated for each of the example by making changes to the original program and then comparing the line numbers of each program. The final output of the program or the optimized test cases are shown after every table.

#### EXAMPLE 1

The example consists of the total 12 test cases.

Input: The input values provided by the user are month, day, year. Output: The output of the algorithm is the day of the week.

The Section 2 of the approach generates the lines which were changed after testing the program once. The modified lines are  $<6$ , 28, 36, 44, 50, 61>.

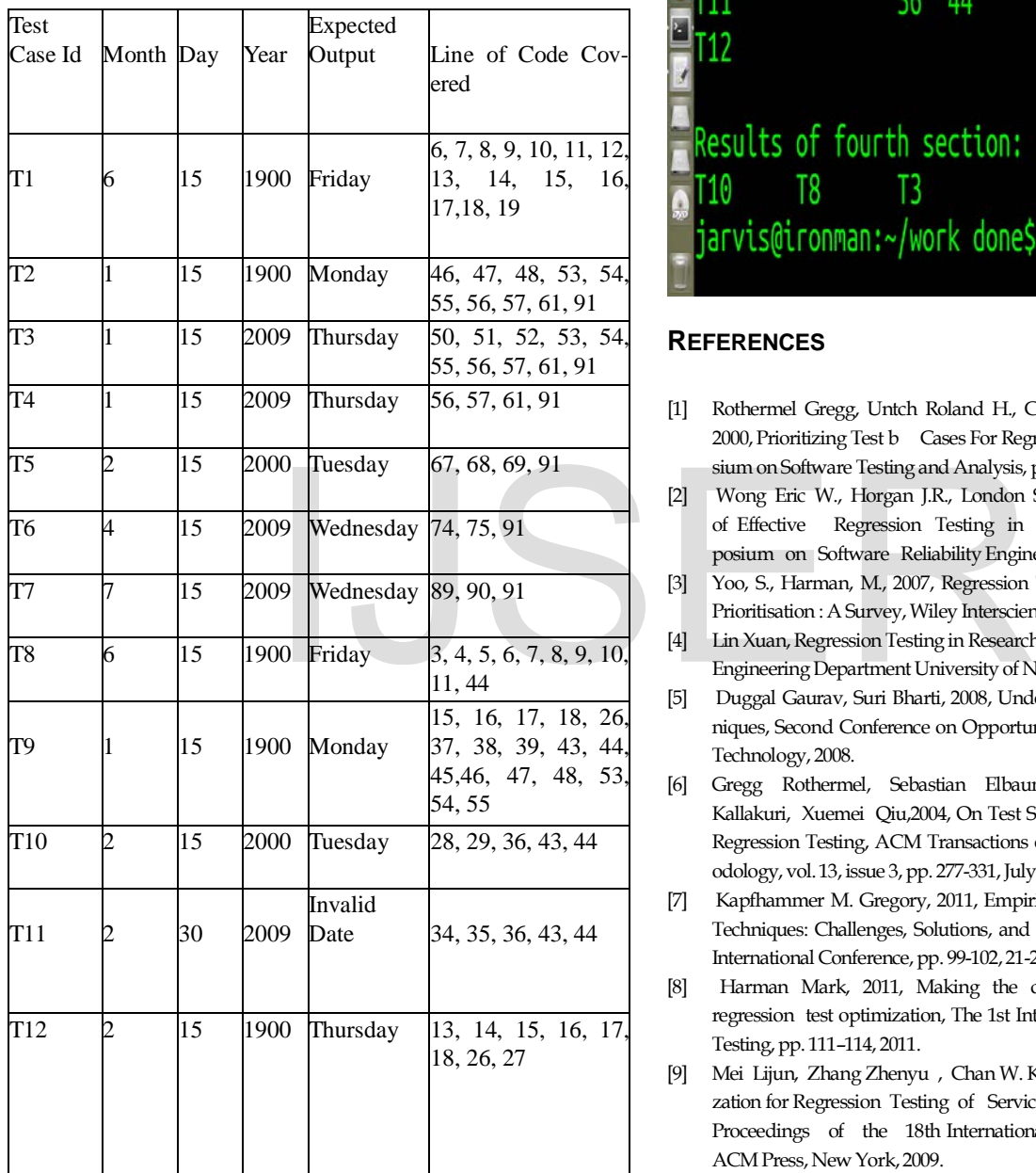

The output of the algorithm or the minimum number test cases required to test the entire program are T10, T8, T3.

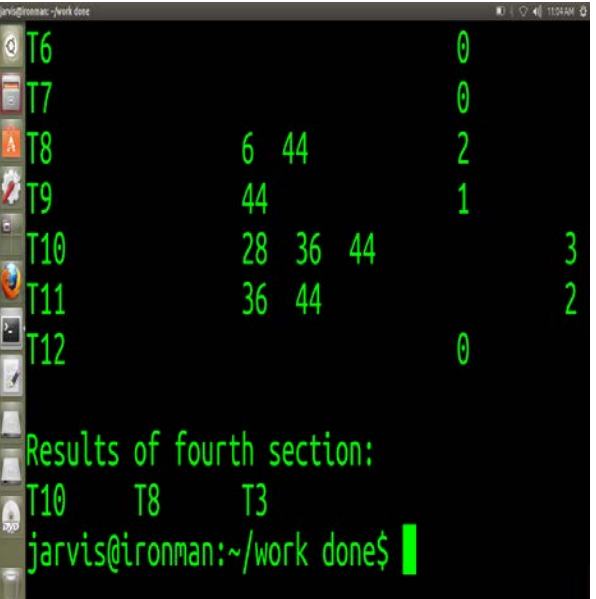

## **REFERENCES**

- [1] Rothermel Gregg, Untch Roland H., Chu Chengyun, Harrold Mary Jean, 2000, Prioritizing Test b Cases For Regression Testing, International Symposium on Software Testing and Analysis, pp102-112, 2000.
- [2] Wong Eric W., Horgan J.R., London Saul, Agrawal Hira, 1997, A Study of Effective Regression Testing in Practice. IEEE International Symposium on Software Reliability Engineering, pp 264-274, 1997.
- [3] Yoo, S., Harman, M., 2007, Regression Testing Minimisation, Selection and Prioritisation : A Survey, Wiley Interscience, 24 September 2007.
- [4] Lin Xuan, Regression Testing in Research and Practice, Computer Science and EngineeringDepartment University of Nebraska, Lincoln.
- [5] Duggal Gaurav, Suri Bharti, 2008, Understanding Regression Testing Techniques, Second Conference on Opportunities and Challenges in Information Technology, 2008.
- [6] Gregg Rothermel, Sebastian Elbaum, Alexey Malishevsk, Praveen Kallakuri, Xuemei Qiu,2004, On Test Suite Composition and Cost-Effective Regression Testing, ACM Transactions on Software Engineering and Methodology, vol. 13, issue 3, pp. 277-331, July 2004.
- [7] Kapfhammer M. Gregory, 2011, Empirically Evaluating Regression Testing Techniques: Challenges, Solutions, and a Potential Way Forward, IEEE 4th International Conference, pp. 99-102, 21-25 March 2011.
- [8] Harman Mark, 2011, Making the case for MORTO: Multi objective regression test optimization, The 1st International Workshop on Regression Testing, pp. 111–114, 2011.
- [9] Mei Lijun, Zhang Zhenyu , Chan W. K., Tse T. H., 2009, Test Case Prioritization for Regression Testing of Service Oriented Business Applications, Proceedings of the 18th International Conference on World Wide Web, ACM Press, New York, 2009.
- [10] Hsu Y. Hwo and Orso Alessandro, 2009, MINTS: A General Framework and Tool for 7Supporting Test-suite Minimization, Proceedings of the 31st IEEE and ACM SIGSOFT International Conference on Software Engineering, pp. 419–429, May 2009.
- [11] Malhotra Ruchika, Kaur Arvinder, Singh Yogesh, 2010, A Regression Test Selection and Prioritization Technique, Journal of Information Processing Systems, vol.6, no.2, June 2010 .